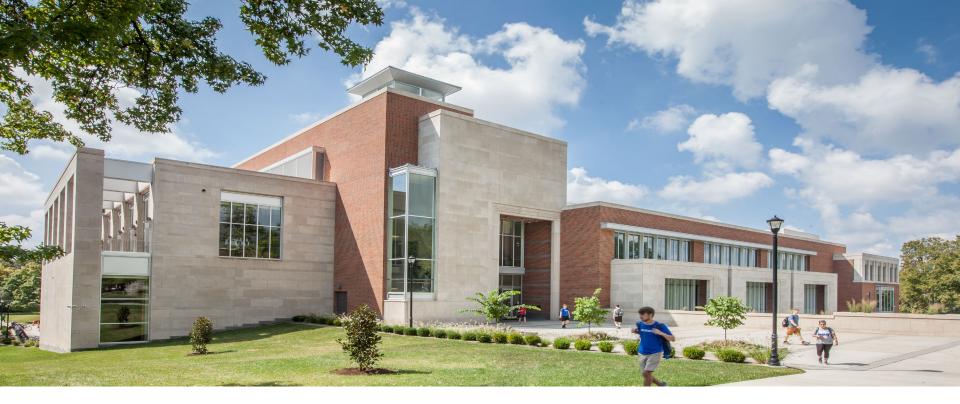

#### **Procurement Card**

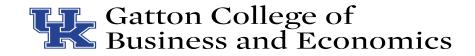

#### **New Procard Holders**

- Please make sure you complete your training in MyUKLearning.
  - It must be completed within 30 days
  - Once the training is completed, your card will be mailed to your home address
  - Your card will not be mailed until the training is complete

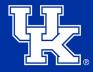

## **General Information**

- Single Transaction Limit of \$5,000
- Do not split a single transaction into two transactions to avoid the \$5,000 limit. This is not allowed.
- If you need to make a purchase over the \$5,000 limit, please contact the Business Office. We can request a one-time increase.
- Items may only be shipped to the University, not your home address.

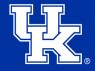

## **General Information**

- University is tax-exempt from Kentucky sales tax
  - Provide vendors with the sales tax-exempt number A00276
  - <u>Tax-exempt certificate</u>
- University is tax-exempt in some states for out-ofstate purchases.
  - Out of state list

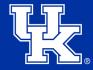

# **Approved Vendors**

- Certain categories of items have a contract with the University. Those items must be purchased from an approved vendor.
  - Most popular categories include full-service printing, stationary printing, duplicating, and promotional items.
  - Other categories can be found on the <u>purchasing</u> <u>website</u>.
- Amazon purchases must be purchased using the Enterprise Amazon Business Account, not amazon.com. Contact your department administrator for assistance.

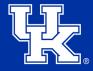

## Documentation

- Receipts must contain
  - Vendor Name
  - Detail listing of purchase
    - Item description
    - Quantity
    - Price
  - Transaction date
  - Make sure the receipt is clear and readable
  - Business purpose/explanation for the purchase

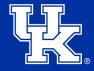

#### **Business Purpose**

- The 5 W's can help you determine if the expense meets the criteria of a University business purpose.
  - Who: The documentation must note specifically who the expense is for.
  - What: The University needs to know what type of event or activity occurred, or what was purchased. All receipts or invoices must be itemized.
  - Where: Document where the business activity took place.
  - When: Document when an event occurred.
  - Why: Most importantly, substantiate why the expenses are reasonable and appropriate for the university. The "Why" should include the primary reason for the expense.

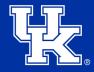

# **Upload to FRANsys**

- Upload each receipt into FRANsys.
- For questions on how to use FRANsys, please refer to the FRANsys training.

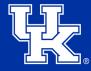

#### Concur

- You do not build your own reports in Concur.
- Please make sure you complete your <u>user profile settings</u> in Concur.
- Please make sure you have added the business office staff as delegates in Concur.
  - How to Add Delegate for Concur
- Your financial specialist will pull the uploaded information from FRANsys and build the report.
- You will be notified when it is ready to submit.
- Please review the report. Ask your financial specialist if you have any questions. Then submit the report for approval.

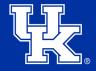

#### **Not Allowable Expenses on Procard**

- Personal charges are not allowed under any circumstance.
- Capital equipment
- Gift cards
- Research subject payments (only on declining balance procards)
- Artwork (prints, sculptures, processed with a Shopping Cart)
- Consulting Services (processed with a Shopping Cart)
- Equipment Lease/Rental (processed with a Shopping Cart)
- Furniture (cubicles, desks, chairs, tables, processed with a Shopping Cart)
- Graphic Design (processed with a shopping cart)

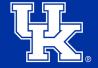

# **Helpful Links**

- Procurement Card website
- Procurement Cardholder Manual
- <u>Concur Travel & Expense Management</u>
  <u>website</u>
- E-7-16: Procurement Cards
- Purchasing Internal Use Only website
- AP Quick Reference Guide

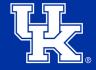

# Training

- Available in myUKLearning
  - Concur: Review and Complete User
    Profile Settings
  - FAST Procurement Basics
  - FAST Financial Foundations Procurement Card

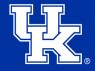

# **Questions?**

Any questions reach out to the business office.

- Susannah Aulds
  - 859-257-1790
  - <a>susannah.crouch17@uky.edu</a>
- Katie Carter
  - 859-562-0989
  - kcarter.966@uky.edu
- Vicki Pendleton
  - 859-257-1251
  - vpend2@uky.edu

- Amanda Henderson
  - 859-323-7278
  - amhe236@uky.edu
- Shana Hall
  - 859-257-8937
  - <u>shall1@uky.edu</u>
- Christy Anderson
  - 859-257-7654
  - <u>clhamm3@uky.edu</u>

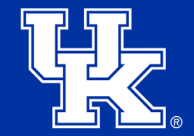